# **BAUMÜLLER**

### **TECHNOLOGIEFUNKTION GLEICHLAUF**

Technische Beschreibung und Betriebsanleitung

Stand 1. Februar 1995

$$
\mathbf{D} \begin{array}{|c|} 5.94031.05 \end{array}
$$

# **BAUMÜLLER**

# **TECHNOLOGIEFUNKTION GLEICHLAUF**

Technische Beschreibung und Betriebsanleitung

**Stand: 1. Februar 1995**

**5.94031.05**

### VOR INBETRIEBNAHME DIE BETRIEBSANLEITUNG UND SICHERHEITSHINWEISE LESEN UND BEACHTEN

Diese Betriebsanleitung enthält die erforderlichen Informationen für den bestimmungsgemäßen Gebrauch der darin beschriebenen Produkte. Sie wendet sich an technisch qualifiziertes Personal, welches speziell ausgebildet ist und gründlich mit allen Warnungen und Instandhaltungsmaßnahmen vertraut ist. Die Geräte sind nach dem Stand der Technik gefertigt und betriebssicher. Sie lassen sich gefahrlos installieren, in Betrieb setzen und funktionieren problemlos, wenn sichergestellt ist, daß die Sicherheitshinweise beachtet werden.

Die Inbetriebnahme ist solange untersagt, bis festgestellt wurde, daß die Maschine, in die diese Komponente eingebaut ist, den Bestimmungen der EG-Maschinenrichtlinie entspricht.

Mit der Übergabe der vorliegenden technischen Beschreibung und Betriebsanleitung werden frühere Beschreibungen des entsprechenden Produktes außer Kraft gesetzt. Die Firma Baumüller behält sich vor, im Rahmen der eigenen Weiterentwicklung der Produkte die technischen Daten und ihre Handhabung von Baumüller-Produkten zu ändern.

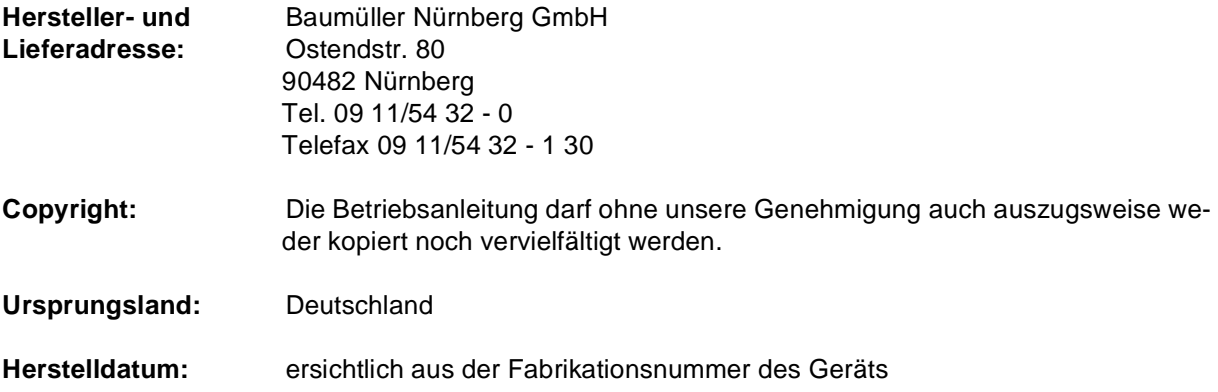

## **INHALTSVERZEICHNIS**

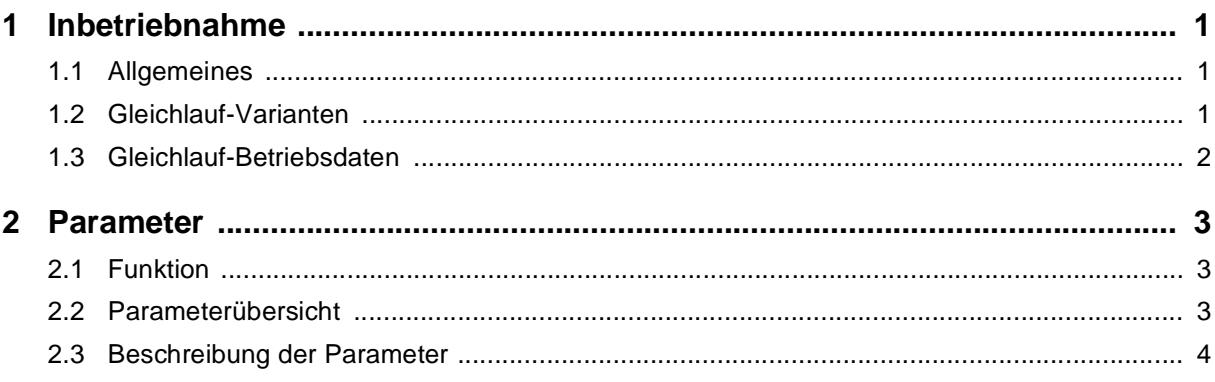

## **ABKÜRZUNGEN**

- AE Funktionsmodul Analoge Eingänge
- BS Funktionsmodul Betriebssystem
- GL Funktionsmodul Gleichlauf
- HLG Funktionsmodul Hochlaufgeber
- i Übersetzungsverhältnis
- ID Identifikations-Nummer
- Inc Zähleinheit der Position
- L Funktionsmodul Lageregler
- M Funktionsmodul Antriebs-Manager
- N Funktionsmodul Drehzahlregler

## <span id="page-4-0"></span>**1 INBETRIEBNAHME**

#### **1.1 Allgemeines**

Die Programmoption Gleichlauf mit elektronischem Getriebe kann als Bindeglied zwischen der Inkrementalgeberauswertung und dem Lageregler betrachtet werden.

Die Lageänderungen einer Maschinenkomponente (z.B. rotierende Welle) werden mit einem Inkrementalgeber in elektrische Signale umgewandelt und durch die Inkrementalgeberauswertung in numerische Werte umgesetzt.

Diese Lageistwerte werden anschließend mit dem frei wählbaren Getriebefaktor des elektronischen Getriebes umgerechnet und als Lagesollwerte an den nachgeschalteten Lageregler weitergegeben. Der über den Lageregler kontrollierte Motor wird diesen Sollwerten folgen.

Der Getriebefaktor kann online in den Grenzen ±1/30000 und ±30000/1 verändert werden. Das Getriebe arbeitet mathematisch exakt ohne Fehler.

Wenn der Antriebsregler in der Betriebsart Gleichlauf mit elektronischem Getriebe freigegeben oder online in diese Betriebsart umgeschaltet wird, werden die zu diesem Zeitpunkt gültigen Lageistwerte der Inkrementalgeberauswertung und des Lagereglers als Berechnungsgrundlage für das elektronische Getriebe verwendet. Dies bedeutet, daß die rotierende Welle (Leitachse) und der Motor (Folgeachse) ab diesem Zeitpunkt einen festen, nicht definierten Winkelbezug zueinander haben.

Für einen Betrieb mit definierten Winkelbezug müssen Leit- und Folgeachse vorher aufeinander ausgerichtet werden.

### **1.2 Gleichlauf-Varianten**

Generell können drei verschiedene Gleichlauf-Varianten eingestellt werden:

#### **Winkelgleichlauf**

Der Lageregler versucht, die Lageabweichungen zwischen Leit- und Folgeachse so klein wie möglich zu halten. Er wird dabei von der Drehzahlvorsteuerung unterstützt, die aus den kontinuierlich eintreffenden Lagesollwerten einen Hauptsollwert für den Drehzahlregler berechnet. Korrektursollwert vom Lageregler und Hauptsollwert von der Drehzahlvorsteuerung ergeben als Summe den Drehzahlsollwert.

#### **Geschwindigkeitsgleichlauf**

Die Winkelgleichlauf, jedoch ist der Lageregler abgeschaltet (Kv-Faktor = 0). Zwischen Leit- und Folgeachse können größere Lageabweichungen auftreten. Die Drehzahlvorsteuerung muß zu 100 % den erforderlichen Drehzahlsollwert erzeugen.

#### **Winkelgleichlauf mit Analog-Hauptsollwert**

Wie Winkelgleichlauf, jedoch mit folgender Erweiterung: Zum Drehzahlsollwert vom Lageregler wird im Hochlaufgeber ein analoger Drehzahlsollwert addiert. In gewissen Grenzen kann über die Skalierung des Analogeinganges ein Übersetzungs-verhältnis für den Analogsollwert eingestellt werden. Der Hauptsollwert von der Drehzahl-vorsteuerung kann

entweder komplett durch den analogen Hauptsollwert ersetzt oder mit ihm gemischt werden.

### <span id="page-5-0"></span>**1.3 Gleichlauf-Betriebsdaten**

Die nachfolgenden Einstellungen sind, entsprechend der ausgewählten Betriebsart, am Regler nach-einander einzustellen.

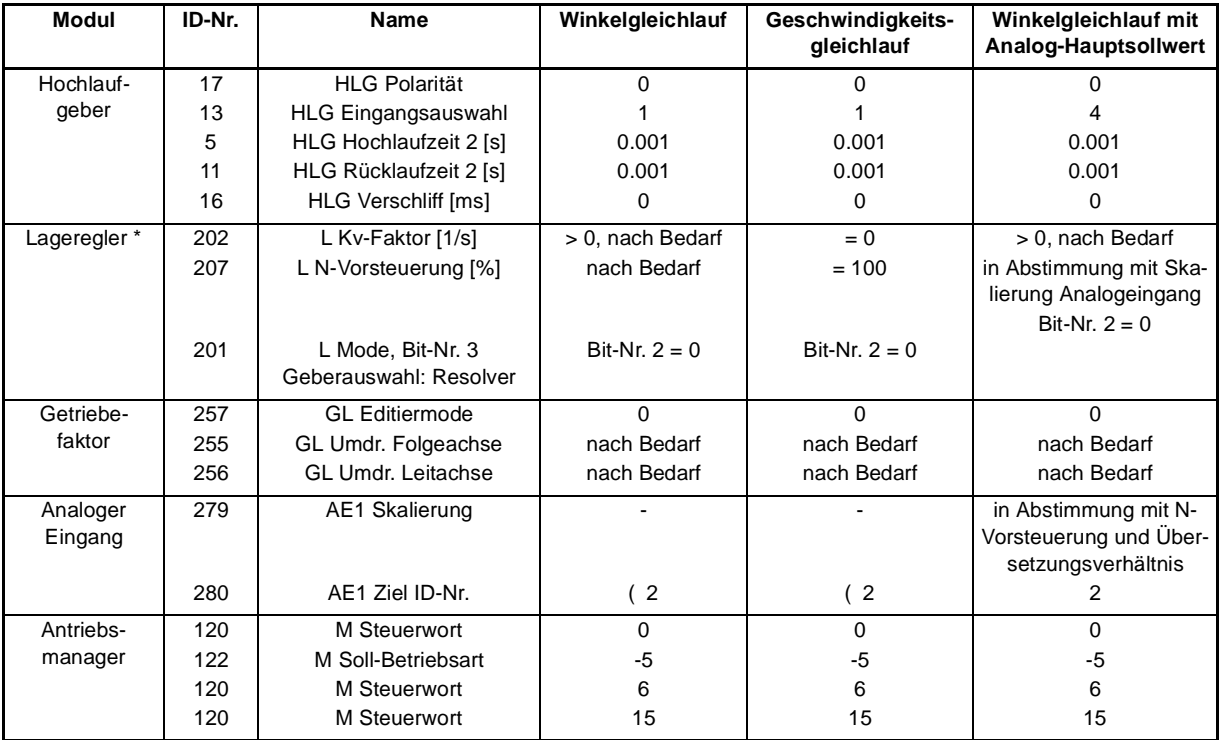

\* Für die Einstellung der Schleppfehler- und Istwert-Überwachung, sowie der Istwerterfassung ist in jedem Fall die entsprechende Technische Beschreibung zu beachten.

## <span id="page-6-0"></span>**2 PARAMETER**

### **2.1 Funktion**

von Leitachse zur Folgeachse Drehzahl-<br>vorsteuerung Hauptsollwert digital N-Vorsteuerung<br>(ID-Nr. 207) Übersetzungsverhältnis Inkrementalgeber<br>oder<br>Ink.-nachbildung Geber-<br>auswertung Hochlauf-<br>geber elektronisches<br>Getriebe  $\left(\overrightarrow{D-Nr}\right)$ Lageregier N-Regler Korrektur  $\overline{\mathcal{L}}$  $\overline{\mathcal{L}}$  $\dot{\phi}$  $= 1$ Sollwert ัำ∟ ัำ∟ ั⊥น ò  $\mathbf f$ Umdr. Folgeachse<br>(ID-Nr. 255) Kv-Faktor<br>(ID-Nr. 202)  $=4$ Eingangs<br>auswahl<br>(ID-Nr. 13) Umdr. Leitachse<br>(ID-Nr. 256)  $(\overline{D}Nr)$ Drehzahlistwert<br>vom Resolver Auswertung<br>Analogeingang Lageistwert<br>vom Resolver Analoger Hauptsollwert Hauptsollwert analog  $\boldsymbol{\mathsf{A}}$ **Über Eingang 1**  $\alpha$ Skalierung<br>(ID-Nr. 272)

### **2.2 Parameterübersicht**

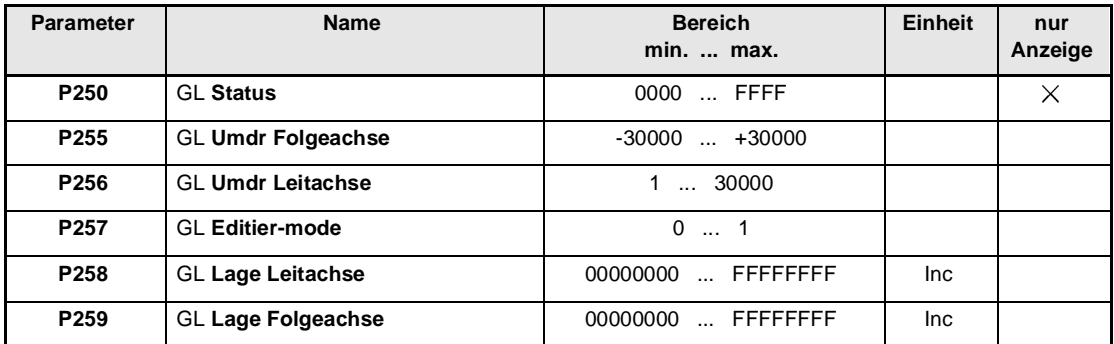

Technologiefunktion Gleichlauf **3** Baumüller Nürnberg GmbH<br>5.94031.05

### <span id="page-7-0"></span>**2.3 Beschreibung der Parameter**

#### 250 GL **Status**

Dieser Parameter gibt den Status des Elektronischen Getriebes an.

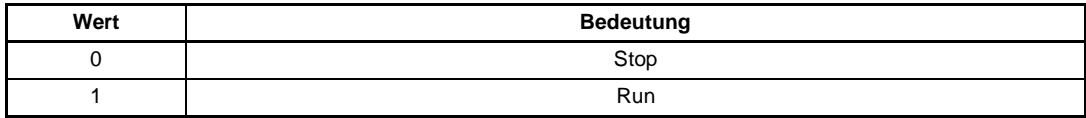

#### --GL **Umdr Folgeachse**

Zähler im Übersetzungsverhältnis des elektronischen Getriebes.

#### 256 GL **Umdr Leitachse**

Nenner im Übersetzungsverhältnis des elektronischen Getriebes.

Das Übersetzungsverhältnis der elektronischen Getriebefunktion wird nach folgender Gleichung berechnet:

$$
i = \frac{Umdr. Folgeache}{Umdr. Leitache} = \frac{ID 255}{ID 256}
$$

Nenner und Zähler des Übersetzungsverhältnisses bestehen aus ganzen Zahlen ohne Nachkommastellen. Der Zähler darf auch negativ werden, damit ist die Funktion eines Umkehrgetriebes realisierbar.

In der nachfolgenden Tabelle sind einige Übersetzungsverhältnisse und die dazugehörigen Parameterwerte zusammengestellt.

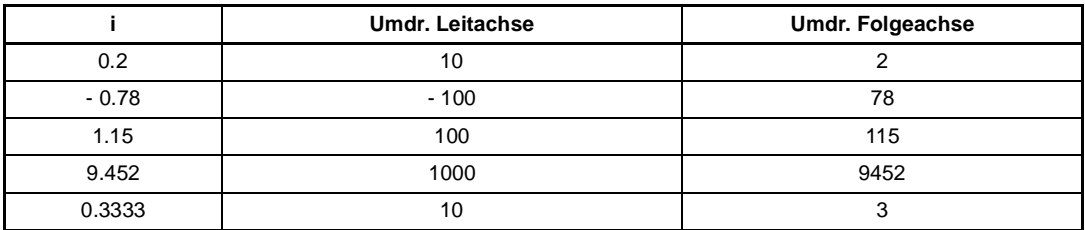

#### 257 GL **Editier-Mode**

Eingabebestätigung für neues Übersetzungsverhältnis.

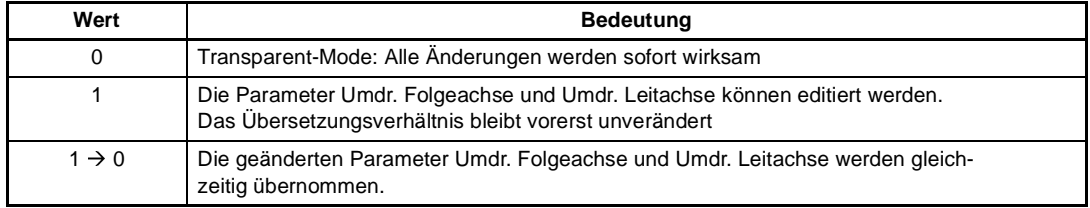

Beispiel: Umschaltung des Übersetzungsverhältnisses vom 0.8 auf 1.15

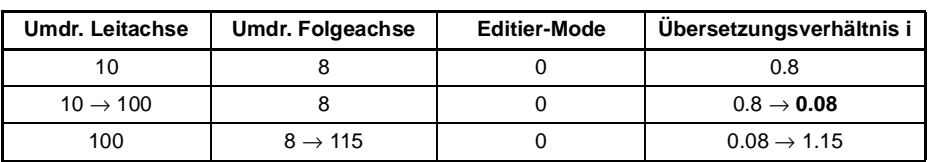

mit Editier-Mode = 0 (Transparent-Mode)

oder

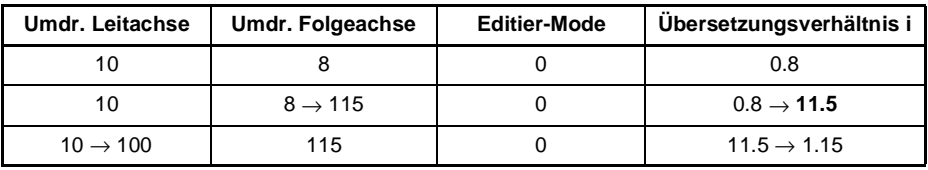

Im Transparent-Mode können unerwünschte Übersetzungsverhältnisse auftreten!

mit Editier-Mode = 1

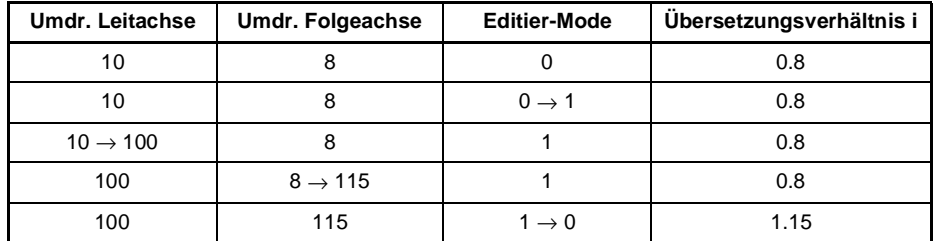

Mit Editier-Mode = 1 treten unerwünschte Übersetzungsverhältnisse nicht auf!

#### 258 GL **Lage Leitachse**

Unter diesem Parameter wird der Lageistwert der Inkrementalgeberauswertung angezeigt. Siehe auch IKG Lage-Istwert ID-Nr. 245.

#### 259 GL **Lage Folgeachse**

Unter diesem Parameter wird der Lagesollwert des Lagereglers angezeigt. Siehe auch L Sollwert ID-Nr. 208.

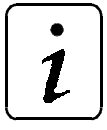

### **HINWEIS**

Die absoluten Lagewerte der Leitachse und der Folgeachse sind für die Gleichlauffunktion ohne Bedeutung. Lediglich die Lageänderung der Leitachse pro Abtastzeit wird mit dem Übersetzungs-verhältnis verrechnet und zum Lage-Sollwert der Folgeachse addiert.